# **FIŞA DISCIPLINEI**

## **1. Date despre program**

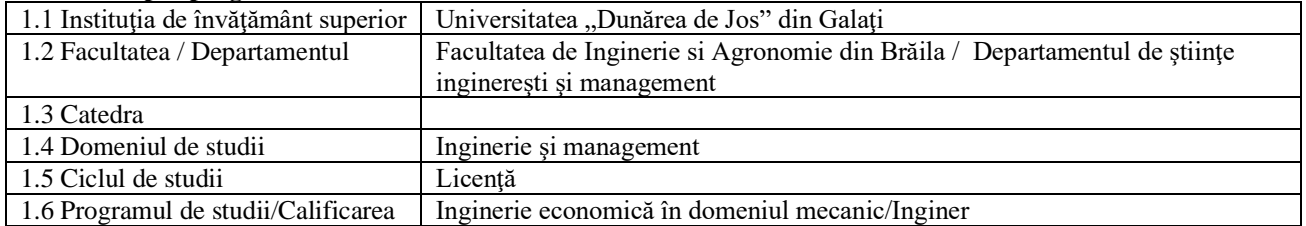

## **2. Date despre disciplină**

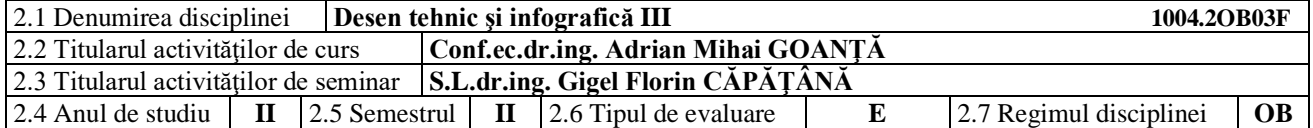

## **3. Timpul total estimat** (ore pe semestru al activităţilor didactice)

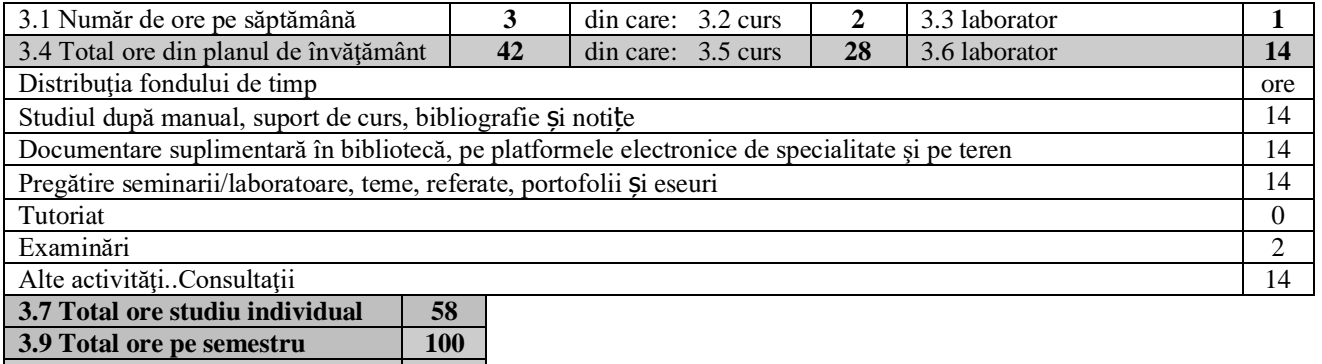

#### **4. Precondiţii** (acolo unde este cazul)

**3. 10 Numărul de credite 4**

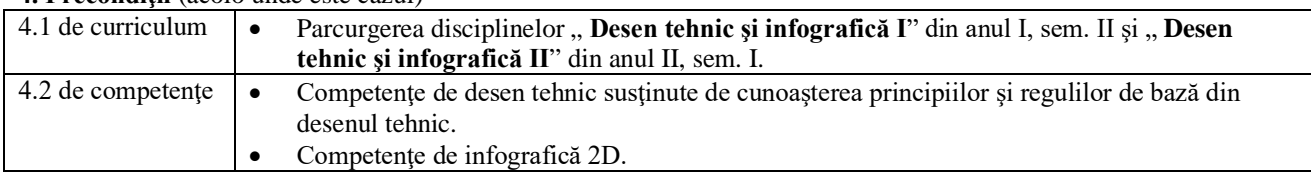

#### **5. Condiţii** (acolo unde este cazul)

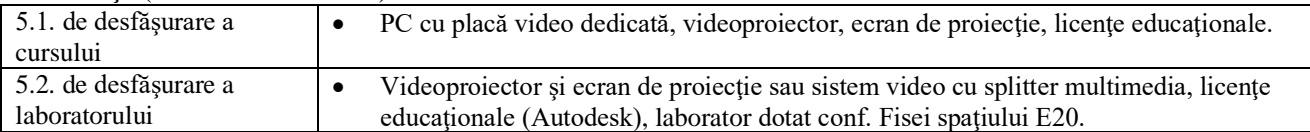

## **6. Competenţele specifice acumulate**

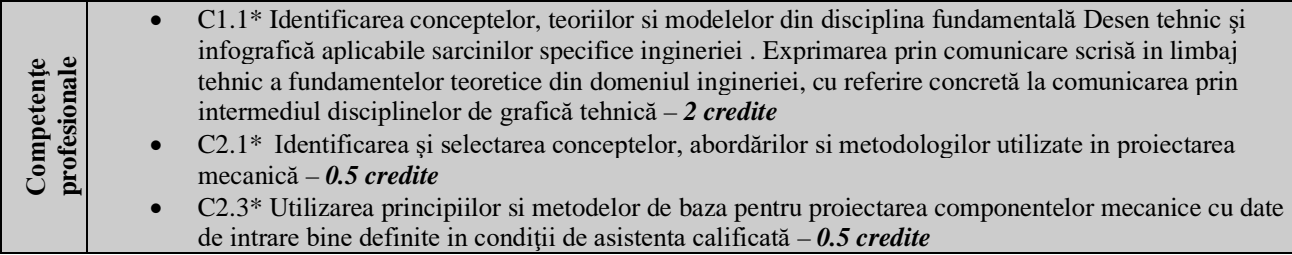

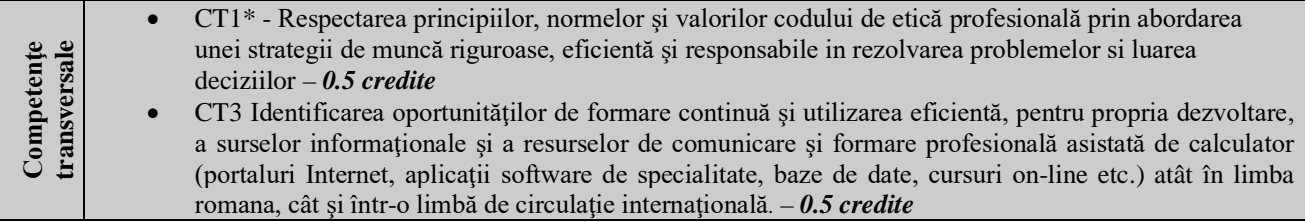

\* Conform competenţei profesionale C1/C2/CT1/CT3 din Grila 1L specifică programului de studii

## **7. Obiectivele disciplinei** (reieşind din grila competenţelor specifice acumulate)

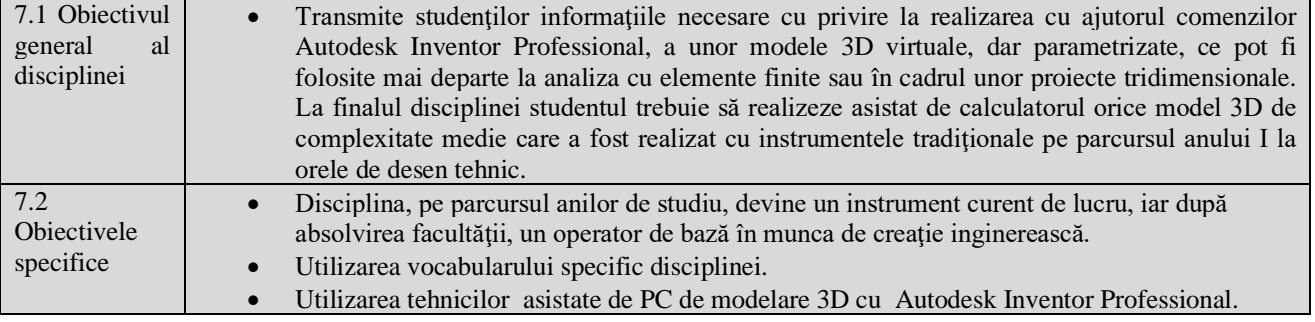

## **8. Conţinuturi**

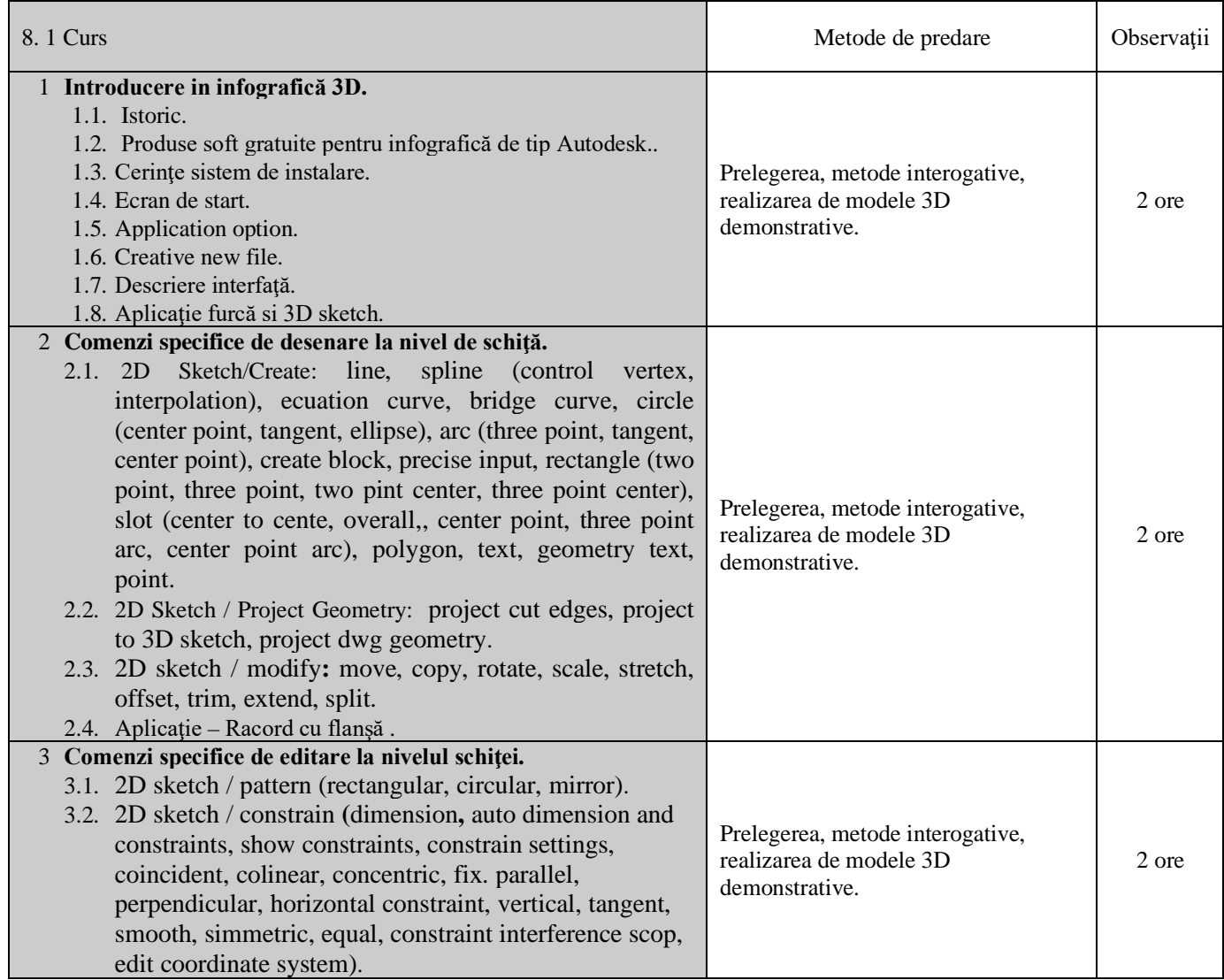

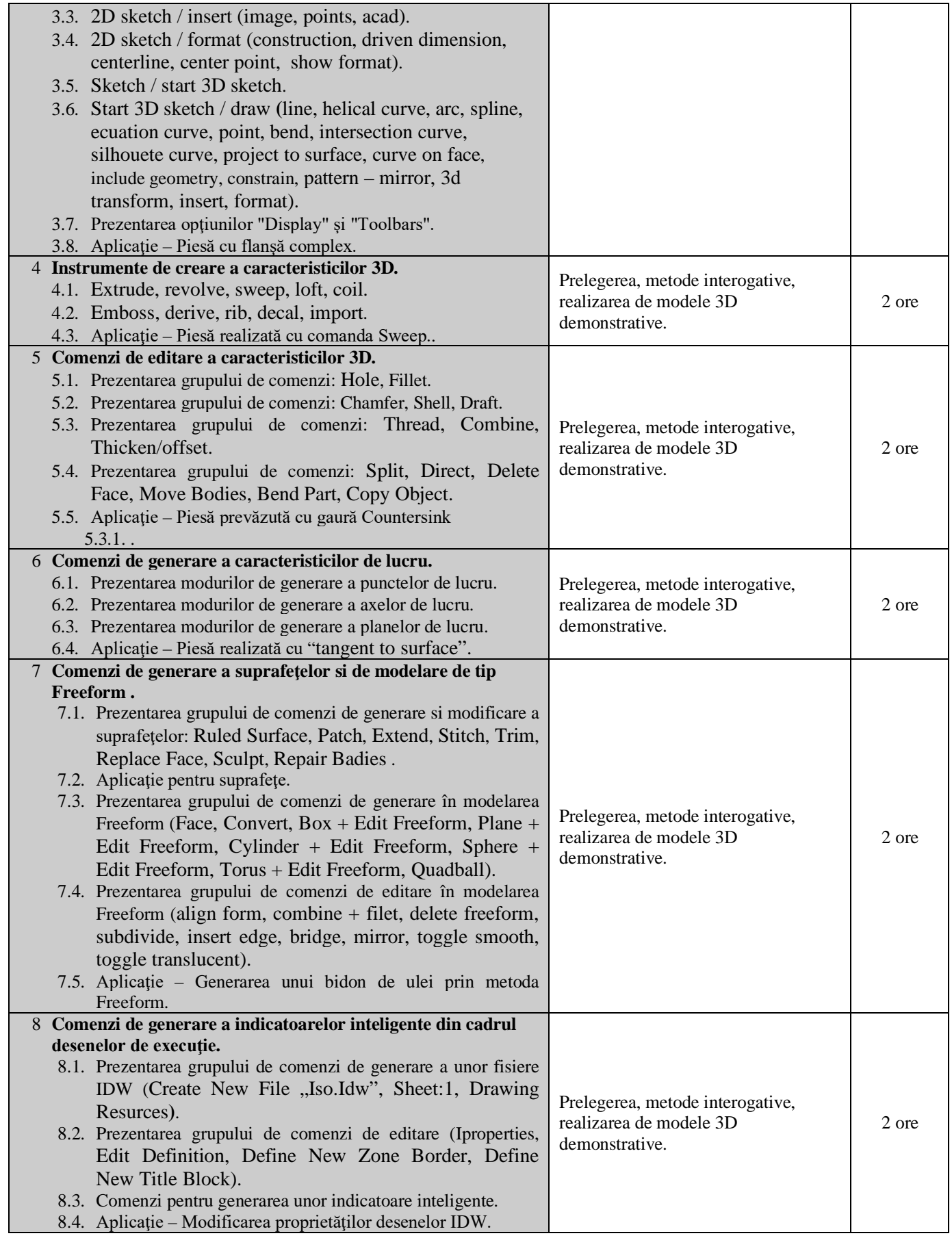

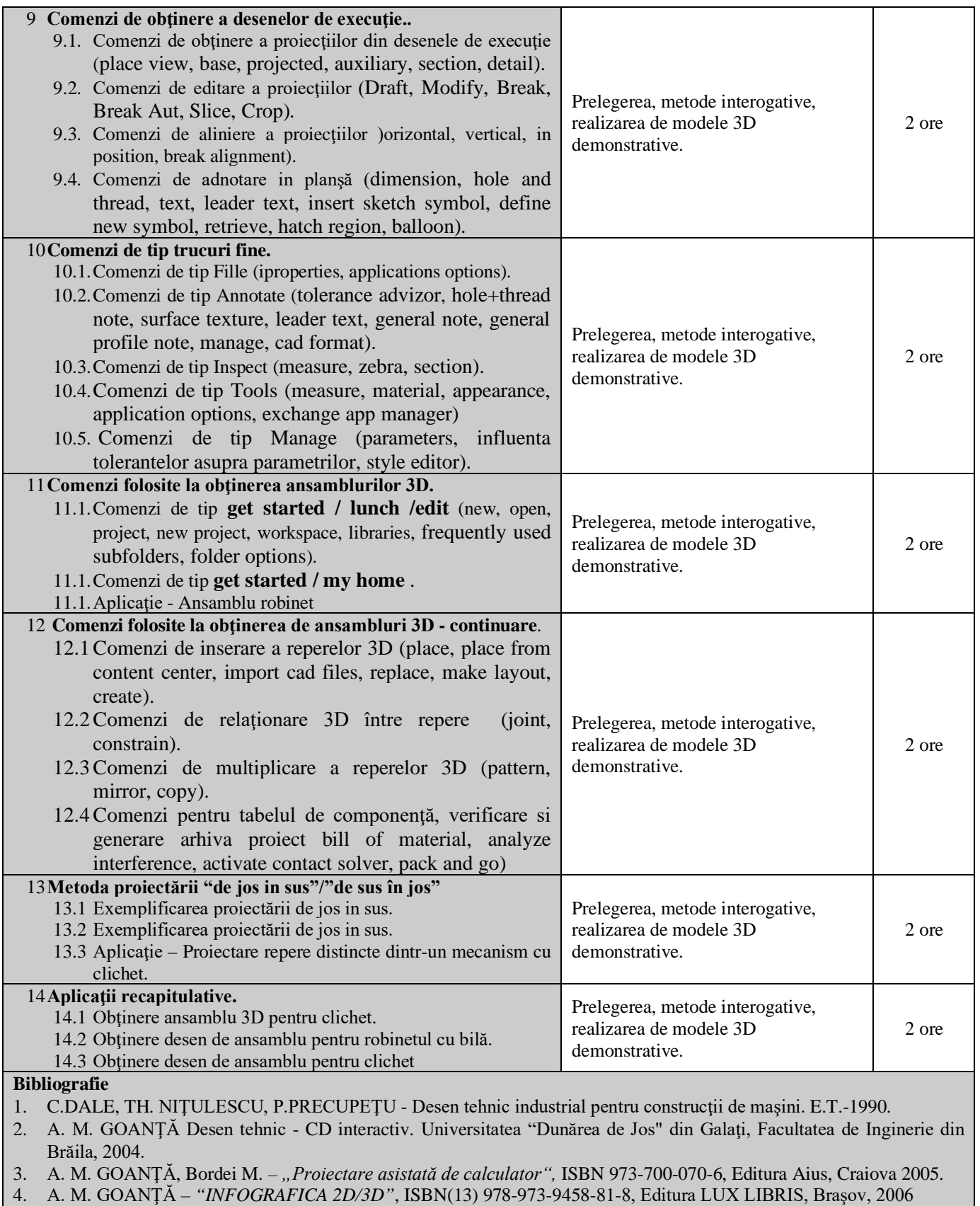

5. A. M. GOANŢĂ - *Curs multimedia Desen Tehnic şi Infografică - AutoCAD 3D*, Universitatea "Dunărea de Jos" din Galaţi, Facultatea de Inginerie din Brăila, 2009.

- 6. A. M. GOANŢĂ *Laborator multimedia Desen Tehnic şi Infografică - AutoCAD 3D*, Universitatea "Dunărea de Jos" din Galați, Facultatea de Inginerie din Brăila, 2009.
- 7. Goantă A. M. "Desen tehnic și infografică 3D" ISBN(13) 978-973-131-284-2, Editura LUX LIBRIS, Râșnov, Brașov, 2014.
- 8. Goantă A. M. Infografică 3D Inventor Professional 2018, Editura Galati University Press, 2018, ISBN 978-606-696-114-1.
- 9. Goanţă A. M. Infografică 3D Aplicaţii Inventor Professional 2018, Universitatea "Dunărea de Jos" din Galaţi, Facultatea de Inginerie din Brăila, 2018.
- 10. Microsoft Teams, Team cod yw1vekf.

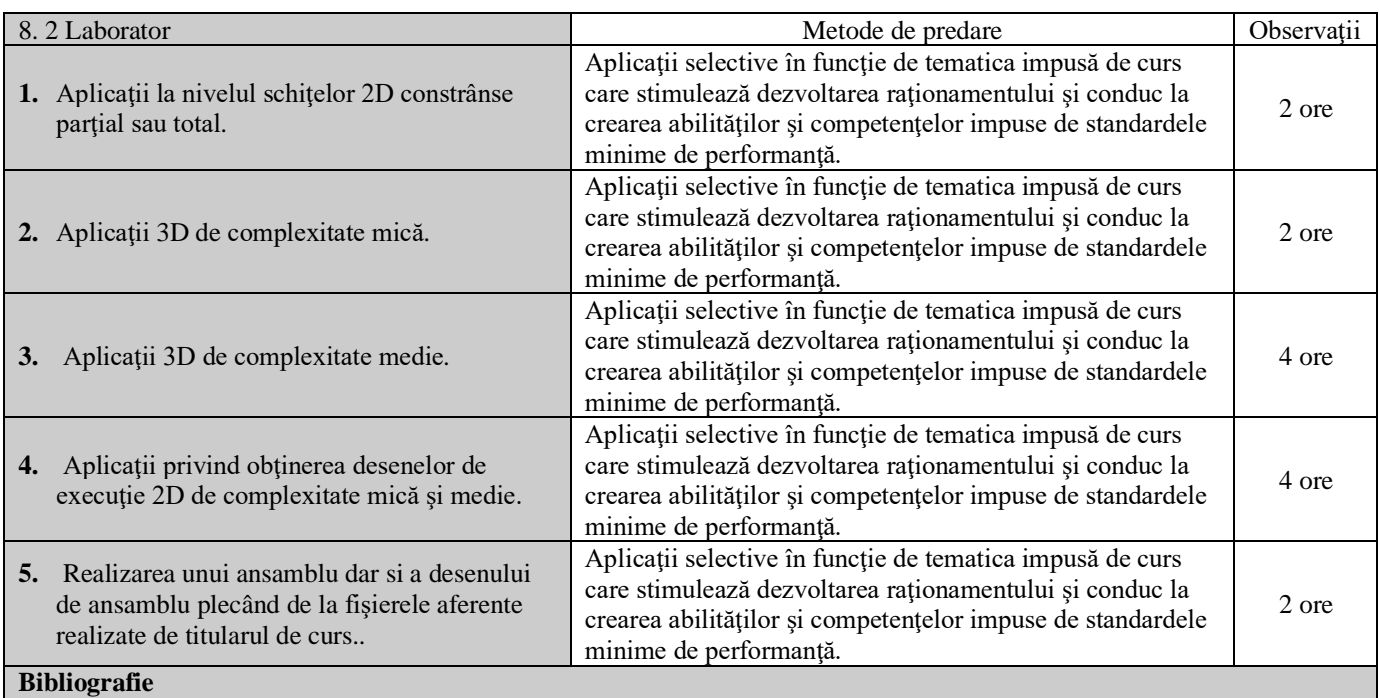

1. C.DALE, TH. NIŢULESCU, P.PRECUPEŢU - Desen tehnic industrial pentru construcţii de maşini. E.T.-1990.

- 2. A. M. GOANŢĂ Desen tehnic CD interactiv. Universitatea "Dunărea de Jos" din Galaţi, Facultatea de Inginerie din Brăila, 2004.
- 3. A. M. GOANŢĂ, Bordei M. *– "Proiectare asistată de calculator",* ISBN 973-700-070-6, Editura Aius, Craiova 2005.
- 4. A. M. GOANŢĂ *"INFOGRAFICA 2D/3D"*, ISBN (13) 978-973-9458-81-8, Editura LUX LIBRIS, Braşov, 2006
- 5. A. M. GOANŢĂ *Curs multimedia Desen Tehnic şi Infografică - AutoCAD 3D*, Universitatea "Dunărea de Jos" din Galati, Facultatea de Inginerie din Brăila, 2009.
- 6. A. M. GOANŢĂ *Laborator multimedia Desen Tehnic şi Infografică - AutoCAD 3D*, Universitatea "Dunărea de Jos" din Galaţi, Facultatea de Inginerie din Brăila, 2009.
- 7. Goanță A. M. "Desen tehnic și infografică 3D" ISBN(13) 978-973-131-284-2, Editura LUX LIBRIS, Râșnov, Braşov, 2014.
- 8. Goantă A. M. Infografică 3D Inventor Professional 2018, Editura Galati University Press, 2018, ISBN 978-606-696-114-1.
- 9. Goanţă A. M. Infografică 3D Aplicaţii Inventor Professional 2018, Universitatea "Dunărea de Jos" din Galaţi, Facultatea de Inginerie din Brăila, 2018.
- 10. Microsoft Teams, Team cod yw1vekf.

**9. Coroborarea conţinuturilor disciplinei cu aşteptările reprezentanţilor comunităţii epistemice, asociaţiilor profesionale şi angajatori reprezentativi din domeniul aferent programului**

- Disciplina este importantă în formarea teoretică şi practică a viitorilor ingineri datorită obiectivului său principal de formare a unui raţionament de corespondenţă între spaţiul tridimensional şi cel bidimensional.
- Disciplina îi familiarizează și îi învață pe studenți să folosească un instrument modern de lucru necesar realizării proiectelor mecanice.
- Disciplina contribuie în mod direct la creșterea șanselor de găsire a unui loc de muncă de către absolvenți.
- Disciplina asigură modernizarea instrumentului de lucru la disciplinele cu proiect din anii următori de studiu.
- Cursul şi aplicaţiile de laborator oferă noţiunile teoretice specifice formarii unor competente si abilitaţi de realizare a graficii 3D/2D asistate de calculator, respectiv interpretare geometrică şi tehnologică pentru următoarele calificări: expert inginer mecanic 214434, proiectant inginer mecanic (214438), specialist mentenanță mecanică echipamente industriale (214443).

## **10. Evaluare**

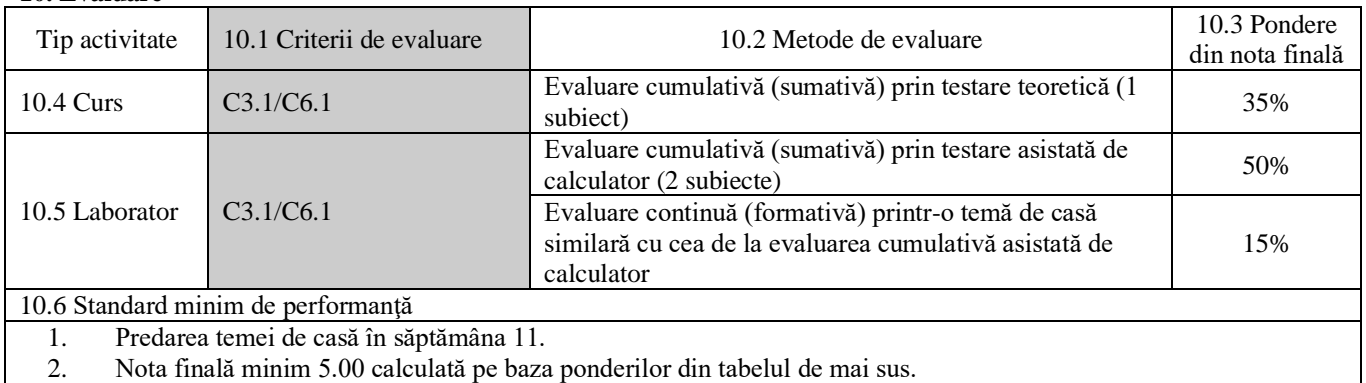

Data completării Semnătura titularului de curs Semnătura titularului de laborator

14.11.2022

Data avizării în catedră Semnătura directorului de departament

21.11.2022

Data aprobării în consiliul facultății in semnătura decanului facultății 29.11.2022